Photoshop 2022 (Version 23.2) Free License Key X64

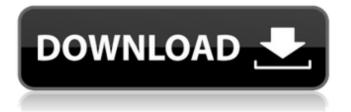

## Photoshop 2022 (Version 23.2) Crack +

\* To quickly open Photoshop, click or tap Open on the taskbar at the bottom of the screen. \* To close Photoshop, click or tap Close on the taskbar. \* To see Photoshop's main screen, which contains the workspace and its tools, click or tap File on the taskbar at the bottom of the screen. \* To access common tools, click the Toolbox icon (which looks like a piece of paper with an arrow in it). \* To access other buttons, click the Edit drop-down menu on the upper-left corner of the screen. # WHAT YOU CAN DO WITH PHOTOSHOP The tools that Photoshop has to offer are extensive. This chapter focuses on the buttons and icons of the program. ## TEXT In addition to the text tool, which we will talk about in a moment, you can add text to any area of the image by going to the Text menu (see Figure 9-3) and choosing Text from the list. A simple one-line message can be typed on the Image Editing tool (another name for the Text tool). For example: Figure 9-3: The Text menu gives you many text options. \* \*\*Text frame\*\* gives you the ability to create a frame for typing in text. This allows you to edit that text in any number of ways: you can add special frames, change the text, add special effects, select a different font family, and use text boxes to create fancy-looking letters or phrases. Select the text frame tool from the Tools panel and then click and drag to create a text box; then type your text. \* \*\*Text box\*\* is an area that you can type inside of. Because these boxes are special, they have their own options in the Options bar that give you control over them. A text box can be as small as a pixel or as large as the area of the image (see Figure 9-3); type your text there.

## Photoshop 2022 (Version 23.2) Download

Even though the interface is simpler, it is still powerful enough to handle any photo editing task. Many Photoshop users recommend the program to photo editing beginners who want to explore the capabilities of Photoshop without having to purchase the full version. Photoshop Elements provides a range of editing tools and features including: Ability to manipulate multiple images at once Photo RAW conversion with some limitations Easier options to adjust the brightness, contrast, and color with local adjustments Filter abilities, including edge smoothing and sharpening filters Slide shows and projects Alignment tools Rotate, resize, and crop images Create custom shapes and text Adjust the color, contrast, brightness, and much more Supported file formats include: JPEG, PNG, GIF, TIFF, PDF, EPS and PSD. Adobe Photoshop Elements is available in both Windows and Mac versions.Q: What's the difference between "on the largest" and "on the top"? Which is more correct in the following sentence? The largest such shape is 3D. or The 3D such shape is the largest. A: The adverb "largest" can be used as an adverb of comparative size. Is he the largest man you've seen? So the first version is correct and the second version is non-standard. Q: How to parse XML with multiple root elements in Javascript? I'm currently having some trouble trying to parse an XML document in Javascript, I've tried some solutions online but none of them work correctly, here is the XML: The Hobbit J.R.R Tolkein The Zombie Detective R.L. Stine And I'm trying to parse it with: var xmlhttp = new XMLHttpRequest(); xmlhttp.open("GET","",false); a681f4349e

# Photoshop 2022 (Version 23.2)

Reggie Mantle Reginald "Reggie" Mantle (born April 13, 1951) is a former professional American football player who played tight end for the Oakland Raiders of the National Football League (NFL). Early life Born in Atlanta, Georgia, Mantle played four years of college football at the University of Georgia where he was a starter at tight end and was twice named an All-American. At the time of the conclusion of his four-year playing career, he finished fourth in the nation in receptions with 68 and seventh in receiving yards with 957. Mantle was drafted in the second round of the 1973 NFL Draft by the Oakland Raiders. After attending rookie training camp with the Raiders, he broke his arm in a fight with teammate and future Hall of Famer George Atkinson. In 1974, he started the season opener for the Raiders against the Kansas City Chiefs and had one catch for seven vards. He played with the Raiders until 1980. In his NFL career, Mantle caught 142 passes for 2,044 yards and 16 touchdowns. References External links Category:1951 births Category:Living people Category:American football tight ends Category:Oakland Raiders players Category:University of Georgia alumni Category:Sportspeople from Atlanta Category:Players of American football from Georgia (U.S. state) Category:Super Bowl championsLipidmobilizing activity of the septation locus and its relationship to the membrane composition of Bacillus subtilis. In order to determine the role of lipids in cell septation, we examined the effect of the interruption of biosynthesis of the major membrane phospholipids, phosphatidylglycerol, cardiolipin, phosphatidylinositol and phosphatidylpropanolamine, on septation in Bacillus subtilis. Protease production and formation of spores were inhibited in B. subtilis cells in which membrane phospholipids were synthesized without methionine. Accumulation of radiolabeled amino acids in the presence of phosphate was normal, while the appearance of radiolabeled phospholipid precursors suggested that precursors for the biosynthesis of cardiolipin, phosphatidylglycerol and phosphatidylinositol were incorporated into the membrane. When phospholipids were produced in the presence of methionine, the

#### What's New in the?

#pragma once #include #include #include namespace SliceDB { class TxClient; class TxServer; class Cli; class FilterChain { public: FilterChain() = default; ~FilterChain() = default; void init(int2 coreid, int2 numOfSlices); int run(const TxClient \* txclient, const TxServer \* txserver, const SliceSummaryIndex \* pi, int n, const int2 \* from, int2 numOfBuckets); int run(const TxClient \* txclient, const TxServer \* txserver, const SliceSummaryIndex \* pi, int n, int2 from, int numOfBuckets); int run(const TxClient \* txclient, const TxServer \* txserver, const SliceSummaryIndex \* pi, int n, const int2 \* from, int2 to, int numOfBuckets); int run(const TxClient \* txclient, const TxServer \* txserver, const SliceSummaryIndex \* pi, int n, const int2 \* from, int2 to, int numOfBuckets); int run(const TxClient \* txclient, const TxServer \* txserver, const SliceSummaryIndex \* pi, int n,

### **System Requirements:**

PC Version: Windows 7, 8, or 10 Mac Version: OS X 10.10 Storage Requirements: 4 GB RAM: 8 GB GPU: OpenGL 4.4 Controller: Keyboard, Xbox 360 Controller Laptop Version: Windows 10 Laptop OS: Windows 7, 8, or 10 Please note that the controller is used for playing on Windows, the PS4 controller is used for playing on the Mac and Linux, and the USB keyboard is used for playing on the Linux version. FAQ

Related links:

https://otelgazetesi.com/advert/adobe-photoshop-2022-crack-file-only/

https://www.barbiericonsulting.it/wp-content/uploads/2022/06/tamhek.pdf

https://sinhgadroad.com/advert/adobe-photoshop-2021-version-22-4-crack-mega-license-key-latest-2022/

http://jaxskateclub.org/2022/06/30/adobe-photoshop-2021-version-22-0-0-keygen-only-with-serial-key-free-3264bit-latest-2022/

https://fennylaw.com/adobe-photoshop-2021-version-22-4-1-april-2022/

https://securetranscriptsolutions.com/wp-content/uploads/2022/06/Adobe\_Photoshop\_2021\_Version\_225.pdf https://www.7desideri.it/adobe-photoshop-2020-version-21-product-key-and-xforce-keygen-registration-codefree-download/

http://spotters.club/photoshop-cs6-free-registration-code-2022-latest/

https://fitenvitaalfriesland.nl/adobe-photoshop-2021-version-22-3-keygen-with-registration-code-free-download-for-windows/

https://coolbreezebeverages.com/adobe-photoshop-cs5-free-mac-win/

http://discoverlosgatos.com/?p=14119

https://slimfastketo.org/photoshop-cc-2015-version-18-crack-patch-product-key-full-download-latest/ https://myhomemart.net/photoshop-2022-full-license-serial-key-latest-2022/computerscomputercertification/ https://ursgift.com/photoshop-cc-2015-version-18-product-key-and-xforce-keygen-free-download-2022/ https://pzn.by/design-ideas/photoshop-2022-version-23-0-2-keygen-only-download-win-mac/ https://stepmomson.com/wp-content/uploads/2022/06/flegle.pdf https://www.haiiproperties.com/advert/adobe-photoshop-2021-version-22-product-key-updated-2022/

https://knowconhecimento.com/photoshop-2022-version-23-with-registration-code-download-for-windows/ http://www.chambermusiceurope.org/cms/sites/default/files/webform/appelaprojets/vandiv463.pdf http://mkyongtutorial.com/?p=